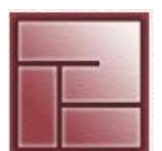

**Instituto Politécnico Superior**

1

# **THREADS**

#### **Sistemas Operativos**

#### **Threads Instituto Instituto** *Instituto* **<b>Instituto** *Instituto* **Instituto** *Instituto**Instituto**Instituto**Instituto**Instituto**Instituto**Instituto**Instituto**Instituto**Instituto**Instituto**Instituto*

**Politécnico Superior**

# **Introducción**

- Los procesadores actuales permiten realizar muchas tareas en simultáneo
- En los sistemas la ejecución de las tareas puede intercalarse en un sólo procesador, y en casos de multi-procesadores, ejecutarse en paralelo
- Cuando dividimos un programa en múltiples subtareas las "enviamos" al procesador en forma de procesos
- Diseño de programa

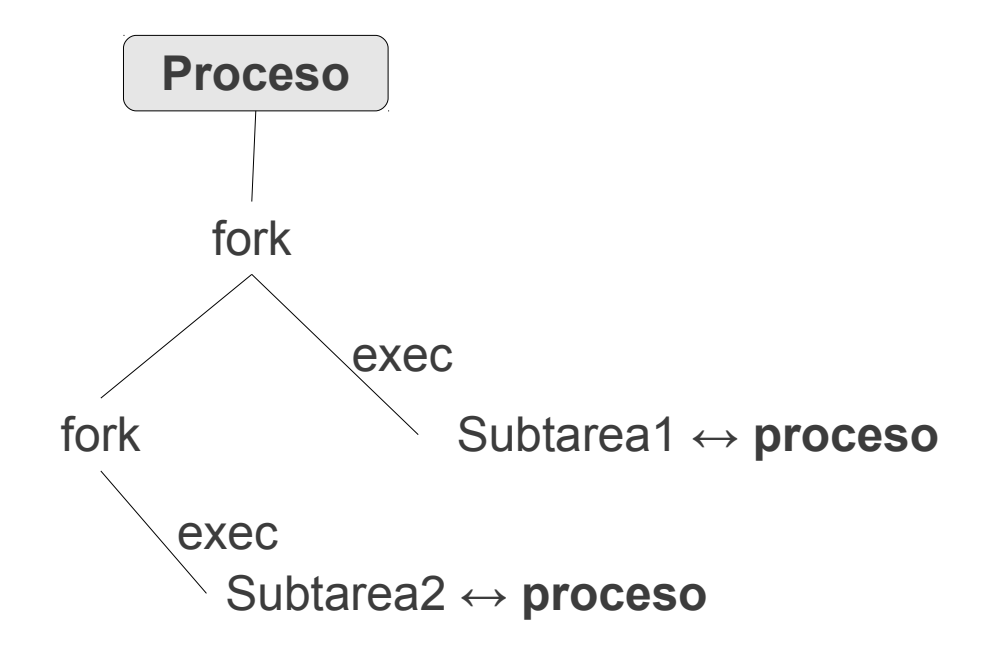

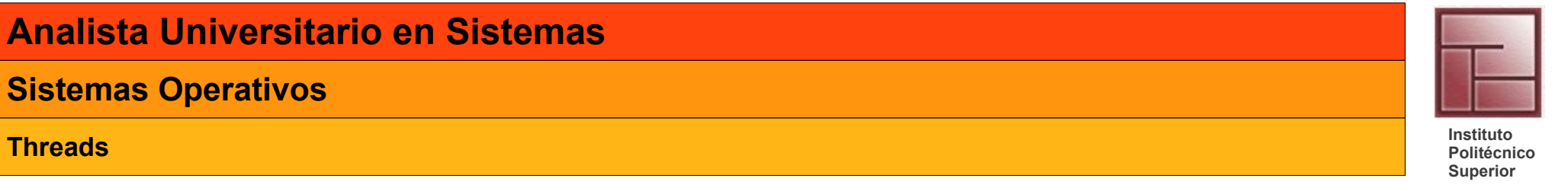

# **Introducción**

- Una manera de ver a un proceso es como una agrupación de recursos (archivos abiertos, procesos hijos, handlers de señales, etc.), tal agrupación es más fácil de administrar al tratarla como un único elemento
- El otro concepto asociado a los procesos es el hilo de control o *thread*.
- Un thread tiene
	- un contador de programa (PC), que señala la próxima instrucción a ejecutar.
	- registros, que contienen variables de uso actual.
	- un stack, con un marco por cada proceso invocado que no ha retornado aun.
- Un thread se ejecuta en el contexto de un proceso, pero son conceptos diferentes.
	- Un proceso es una agrupación de recursos
	- Un thread es lo que se planifica y al cual se brinda ciclos de CPU

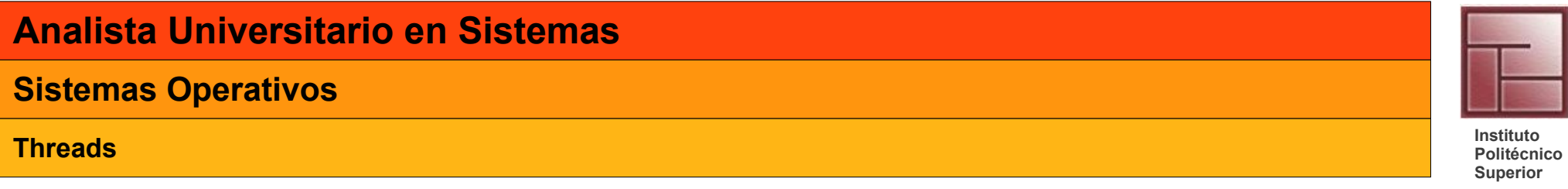

# **Introducción**

• Cada proceso cuenta con un espacio de direcciones y uno o, posiblemente, más hilos (threads) de control.

Estos hilos pueden verse como si fueran procesos independientes (excepto por

el espacio de direcciones compartido)

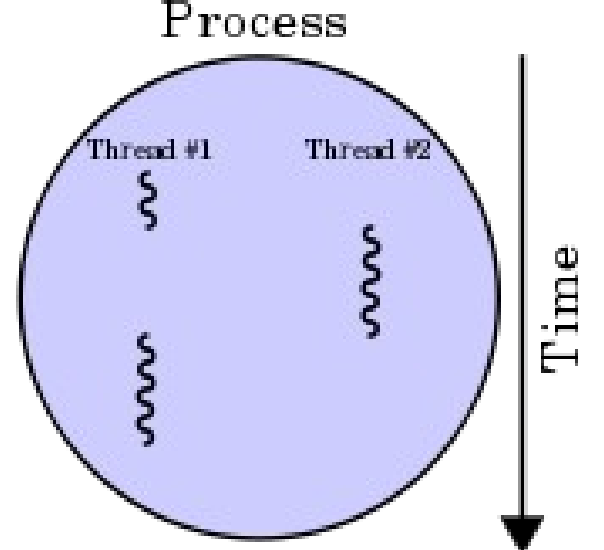

- Dado que los threads comparten muchas de las propiedades de los procesos son llamados también *lightweight process*
- El término *multithreading* es empleado para describir la situación donde pueden existir dos o más threads en un mismo proceso

#### **Sistemas Operativos**

#### **SCHEDULING Instituto Instituto** *Instituto* **<b>Instituto** *Instituto* **Instituto** *Instituto**Instituto**Instituto**Instituto**Instituto**Instituto**Instituto*

**Threads (LWPs - Solaris 10)**

# **Kernel thread model**

- **kernel threads** Es lo que es planificado/ejecutado en un procesador
- **user threads** Hilo de ejecución de un proceso de usuario
- **process** El objeto que representa $\frac{1}{k_{\text{cme}}}}$  el entorno de ejecución de un programa
- **lightweight process (lwp)** Contexto de ejecución para un thread de usuario. Asocia un user thread con un kernel thread

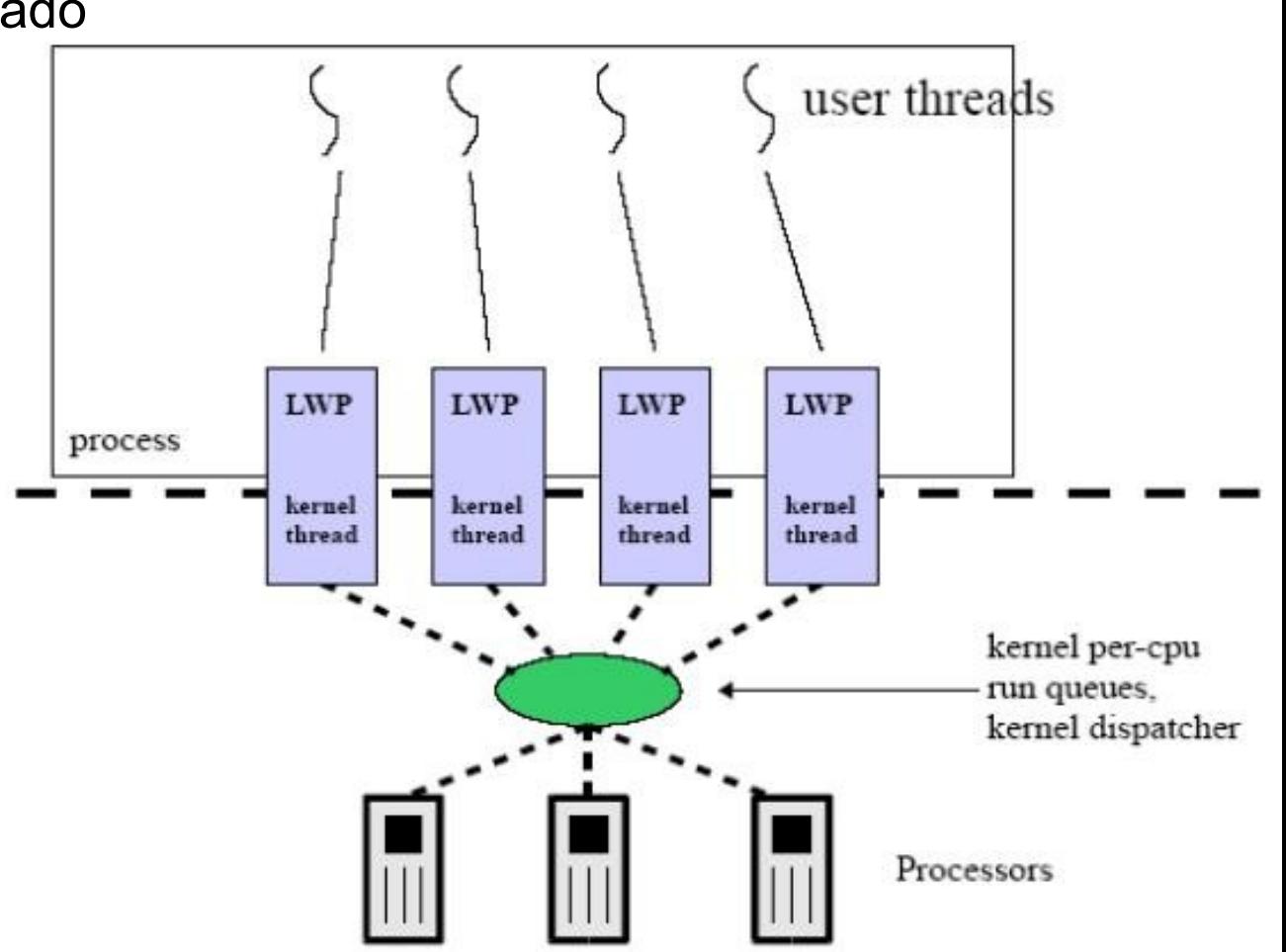

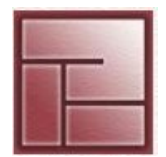

#### **Threads Instituto Instituto** *Instituto* **<b>Instituto** *Instituto* **Instituto** *Instituto**Instituto**Instituto**Instituto**Instituto**Instituto**Instituto**Instituto**Instituto**Instituto**Instituto**Instituto*

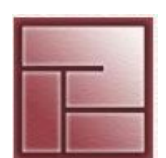

#### **Politécnico Superior**

# **Threads**

- Un proceso posee un espacio de direcciones, el cual es compartido por sus threads, por tanto cada thread puede leer o escribir en las direcciones del proceso, hasta puede limpiar el stack de otro
- No hay protección entre los threads...
	- ... pues no es necesario, a diferencia de un número de procesos competitivos, el proceso que contiene los threads pertenece a un único usuario, el cual adoptó el esquema de threads para que los mismos cooperen
- Además de compartir el mismo espacio de direcciones, los threads comparten los archivos abiertos, los procesos hijos, señales, etc.

# **Elementos por proceso**

Espacio de direcciones Variables Globales Archivos Abiertos Procesos hijos Señales y handlers de señales Información de accounting

# **Elementos por threads**

Contador de programa **Registros Stack** Estado

#### **Threads Instituto Instituto** *Instituto* **<b>Instituto** *Instituto* **Instituto** *Instituto**Instituto**Instituto**Instituto**Instituto**Instituto**Instituto**Instituto**Instituto**Instituto**Instituto**Instituto*

**Politécnico Superior**

# **Threads**

- Como los procesos los threads pueden estar en un único estado: en ejecución bloqueado o en espera listo terminado
- Cada thread tiene su propia copia de los registros
- Los threads son planificados para su ejecución, ocurren cambios de contexto, los cuales son mucho más "económicos" que entre procesos
- La creación y gestión de threads es más eficiente que para los procesos

**Threads Instituto Instituto** *Instituto* **<b>Instituto** *Instituto* **Instituto** *Instituto**Instituto**Instituto**Instituto**Instituto**Instituto**Instituto**Instituto**Instituto**Instituto**Instituto**Instituto* 

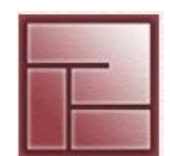

**Politécnico Superior**

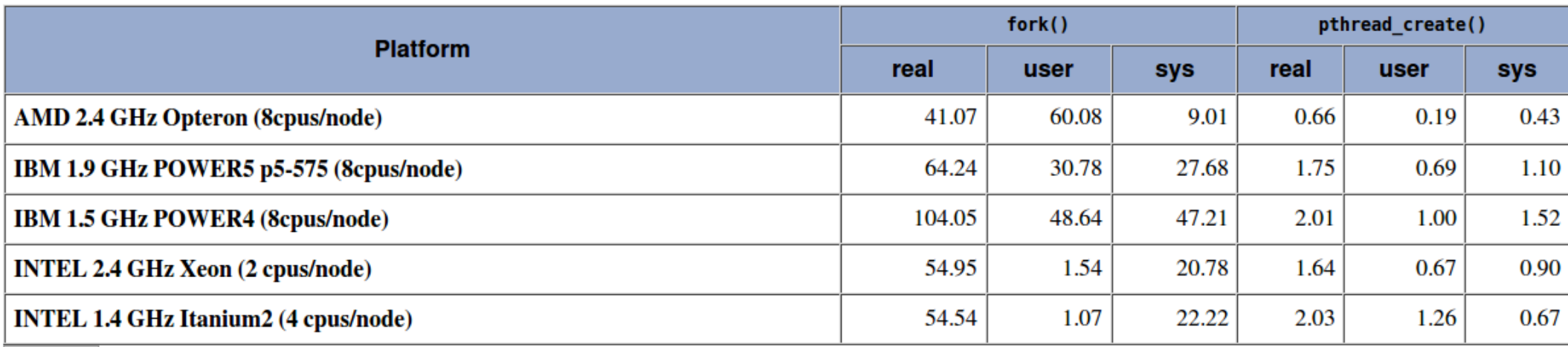

Creación de 50,000 process/thread

Valores obtenidos con time

Resultados expresados en segundos

#### **Sistemas Operativos**

**Threads Instituto Instituto** *Instituto* **<b>Instituto** *Instituto* **Instituto** *Instituto**Instituto**Instituto**Instituto**Instituto**Instituto**Instituto**Instituto**Instituto**Instituto**Instituto**Instituto* 

```
 Ejemplo
#includes....
void hacer_una_cosa() {
   int i, j, k;
   //codigo
}
void hacer_otra_cosa() {
   int u, v, w;
   //codigo
}
void resumen(int unas, int otras) {
   int total = unas + otras;
   imprimir(total);
}
```
int r1=0, r2=0;

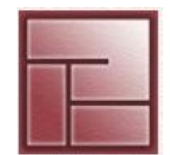

```
int main() {
   hacer_una_cosa(&r1);
   hacer otra cosa(&r2);
   resumen(r1, r2);return 0;
}
```
#### **Sistemas Operativos**

#### **Threads Instituto Instituto** *Instituto* **<b>Instituto** *Instituto* **Instituto** *Instituto**Instituto**Instituto**Instituto**Instituto**Instituto**Instituto**Instituto**Instituto**Instituto**Instituto**Instituto*

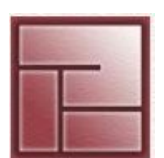

**Politécnico Superior**

## **Layout del proceso en Memoria**

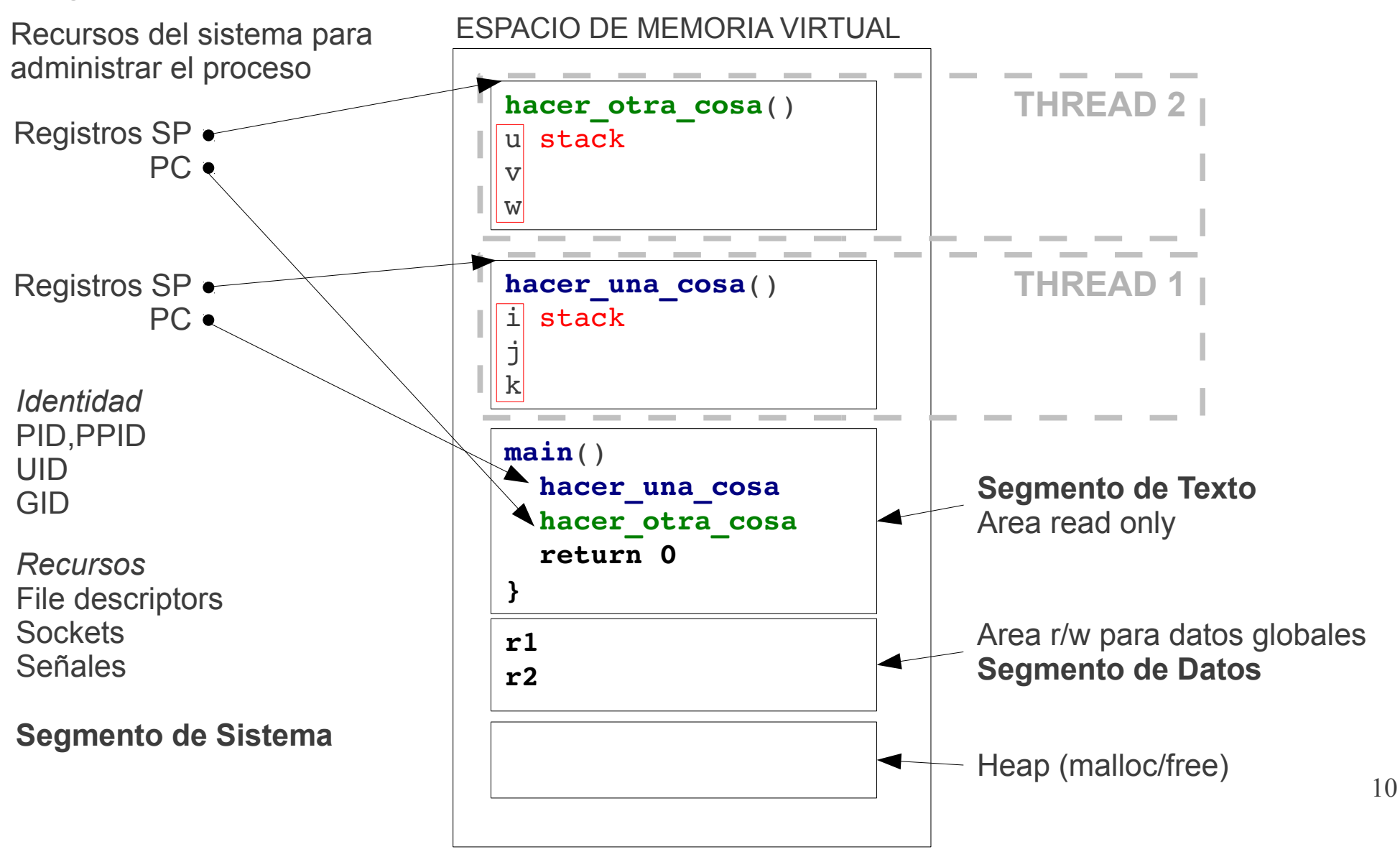

#### **Sistemas Operativos**

#### **Threads Instituto Instituto** *Instituto* **<b>Instituto** *Instituto* **Instituto** *Instituto**Instituto**Instituto**Instituto**Instituto**Instituto**Instituto**Instituto**Instituto**Instituto**Instituto**Instituto*

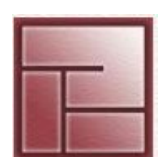

**Politécnico Superior**

# **Organización de threads. Modelos**

- *Boss/Worker Model*
- Un thread oficia de "jefe" asignando tareas a threads trabajadoras
- Cada thread trabajadora realiza tareas hasta finalizar, interrumpiendo al jefe para indicar que se encuentra disponible nuevamente.
- Alternativamente, el jefe consulta periódicamente a los threads para ver si se encuentran ociosas

#### **Sistemas Operativos**

#### **Threads Instituto Instituto** *Instituto* **<b>Instituto** *Instituto* **Instituto** *Instituto**Instituto**Instituto**Instituto**Instituto**Instituto**Instituto**Instituto**Instituto**Instituto**Instituto**Instituto*

**Politécnico Superior**

# **Organización de threads. Modelos**

- *Peer Model*
- También llamado work crew model
- Múltiples threads trabajan conjuntamente para realizar una tareas única
- La tarea es divided en piezas que se ejecutan en paralelo, cada thread ejecuta una pieza
- Ejemplo: thread=personas tarea=limpiar una casa

#### **Sistemas Operativos**

#### **Threads Instituto Instituto** *Instituto* **<b>Instituto** *Instituto* **Instituto** *Instituto**Instituto**Instituto**Instituto**Instituto**Instituto**Instituto**Instituto**Instituto**Instituto**Instituto**Instituto*

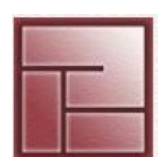

**Politécnico Superior**

# **Organización de threads. Modelos**

- *Pipeline*
- Una tarea es dividida en pasos
- Los pasos deben ser realizados en secuencia para producir un único resultado
- El trabajo realizado en cada paso (excepto para el primero y el último) está basado en el resultado generado por el paso anterior y es necesario para el siguiente
- Un ejemplo es cualquier proceso de ensamblado, como ser la línea de producción de automóviles.

#### **Sistemas Operativos**

**Threads Instituto Instituto** *Instituto* **<b>Instituto** *Instituto* **Instituto** *Instituto**Instituto**Instituto**Instituto**Instituto**Instituto**Instituto**Instituto**Instituto**Instituto**Instituto**Instituto* 

# **Pthreads**

- POSIX Threads
- Provee rutinas para
	- Creación y destrucción de threads
	- Sincronización
	- Scheduling, gestión de prioridades
	- Administración
- Funciones definidas en **/usr/include/pthread.h**
- En el ejemplo Ejecuciones válidas hacer una cosa 1ro 2do hacer otra cosa 2do 1ro main 3ro 3ro 3ro
- Se dice que un programa posee la propiedad de **Paralelismo Potencial** si se compone de sentencias que pueden ejecutarse en cualquier orden sin afectar el resutaldo final

**Paralelismo**

\n
$$
\Rightarrow
$$
 **Ejecución más**\n**Potencial**

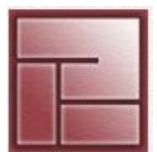

#### **Threads Instituto Instituto** *Instituto* **<b>Instituto** *Instituto* **Instituto** *Instituto**Instituto**Instituto**Instituto**Instituto**Instituto**Instituto**Instituto**Instituto**Instituto**Instituto**Instituto*

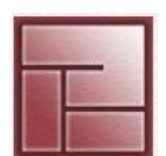

**Politécnico Superior**

# **Pthreads: Funciones**

```
int pthread create (pthread t *thr, const pthread attr t *attr,
                            void* (*rutina) (void*), void *arg)
```
#### **thr**

puntero en el cual la función retorna el identificador del nuevo thread, es un *unsigned long int*

#### **attr**

puntero a una *union* que define atributos del nuevo thread. NULL: acepta atributos por defecto

#### **rutina**

Puntero a la rutina donde comenzará la ejecución del nuevo thread

#### **arg**

Puntero a un parámetro a ser pasado a la rutina de inicio

#### Valor de retorno

- 0: OK
- $\neq 0$ : identificador de error

15 Nota: Los tipos de la librería están definidos en **/usr/include/bits/pthreadtypes.h**

**Threads Instituto Instituto** *Instituto* **<b>Instituto** *Instituto* **Instituto** *Instituto**Instituto**Instituto**Instituto**Instituto**Instituto**Instituto**Instituto**Instituto**Instituto**Instituto**Instituto* 

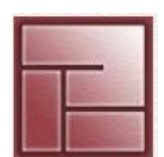

**Politécnico Superior**

# **Pthreads: Funciones**

La función pthread exit finaliza el thread invocante

```
void pthread_exit (void *value)
```
#### **value**

Valor de retorno para todo thread que realiza un **pthread\_join** sobre este

**Threads Instituto Instituto** *Instituto* **<b>Instituto** *Instituto* **Instituto** *Instituto**Instituto**Instituto**Instituto**Instituto**Instituto**Instituto**Instituto**Instituto**Instituto**Instituto**Instituto* 

**Politécnico Superior**

# **Pthreads: Funciones**

Los procesos poseen relaciones padre-hijo y mediante wait/waitpid el proceso padre espera la finalización del hijo

Con la función **pthread\_join** podemos hacer que un thread espere por la finalización de otro

**int pthread\_join (pthread\_t thr, void \*\*value\_ptr)**

# **thr**

Thread por el cual esperar

**value\_ptr**

Recibe el valor de retorno del thread esperado

#### **Sistemas Operativos**

#### **Threads Instituto Instituto** *Instituto* **<b>Instituto** *Instituto* **Instituto** *Instituto**Instituto**Instituto**Instituto**Instituto**Instituto**Instituto**Instituto**Instituto**Instituto**Instituto**Instituto*

**}**

```
 Pthreads: Ejemplo
  #include <stdio.h>
  #include <unistd.h>
  #include <pthread.h>
  void* mensaje1(void *x) {
          printf("HOLA ");
  }
  void* mensaje2(void *x) {
          printf("MUNDO\n");
  }
  int main() {
          pthread_t p1, p2; 
      pthread create(&p1, 0, mensaje1, NULL);
          pthread_create(&p2, 0, mensaje2, NULL);
          pthread_join(p1, NULL);
          pthread_join(p2, NULL);
          return 0;
```
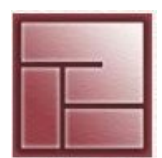

#### **Sistemas Operativos**

 **return 0;**

**}**

**Threads Instituto Instituto** *Instituto* **<b>Instituto** *Instituto* **Instituto** *Instituto**Instituto**Instituto**Instituto**Instituto**Instituto**Instituto**Instituto**Instituto**Instituto**Instituto**Instituto* 

```
 Pthreads: Race Condition
```

```
#include <stdio.h>
#include <unistd.h>
#include <pthread.h>
int asistentes = 0;
void* puerta1(void *x) {
      int i, k;
      for(k=0; k<1000; k++) {
              i = asistentes;
       i = i + 1;       asistentes = i;
      }
      return NULL;
}
int main() {
        pthread_t p1, p2; 
    pthread create(&p1, 0, puerta1, NULL);
    pthread create(&p2, 0, puerta2, NULL);
        pthread_join(p1, NULL);
        pthread_join(p2, NULL);
        printf("Cantidad de asistentes (debe ser 2000) %d\n", asistentes);
```
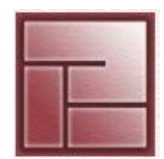

```
void* puerta2(void *x) {
      int j, k;
      for(k=0; k<1000; k++) {
               j = asistentes;
        i = j + 1;       asistentes = j;
       }
    return NULL;
}
```
#### **Sistemas Operativos**

#### **Threads Instituto Instituto** *Instituto* **<b>Instituto** *Instituto* **Instituto** *Instituto**Instituto**Instituto**Instituto**Instituto**Instituto**Instituto**Instituto**Instituto**Instituto**Instituto**Instituto*

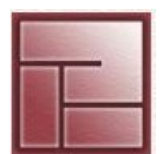

**Politécnico Superior**

- **Pthreads: Sincronización**
- Existen diversas herramientas para sincronizar pthreads

# • **pthread\_join**

Suspende la ejecución de un thread hasta que otro termine

# • **pthread\_once**

 Sirve para asegurar que las rutinas de inicio se ejecutan una única vez cuando son invocadas por múltiples threads

# • **pthread\_mutex** - Semáforos binarios (mutex)

Facilita el control de acceso ordenado (exclusivo) a recursos compartidos

• **pthread\_cond\_v** - Variables de Condición.

 Permiten que un thread se "suscriban" a un evento (contador alcanzando un valor, un flag cambiando, etc). Tal evento indica que cierta condición se alcanzó y esto permite la continuación de la ejecución del thread

• *A partir de estas herramientas se pueden construir elementos más complejos como ser read/write exclusión, semáforos n-arios*

#### **Sistemas Operativos**

**pthread\_mutex**

**Threads Instituto Instituto** *Instituto* **<b>Instituto** *Instituto* **Instituto** *Instituto**Instituto**Instituto**Instituto**Instituto**Instituto**Instituto**Instituto**Instituto**Instituto**Instituto**Instituto* 

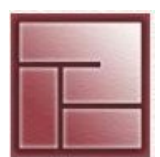

```
• El tipo pthread_mutex_t
\cdot Uso
   - Crear e inicializar un mutex para cada recurso a proteger 
   Inicializar:
   Estáticamente
   pthread_mutex_t mutex = PTHREAD_MUTEX_INITIALIZER;
   Dinámicamente
   int phtread mutex init(pthread mutex t *,
                            const pthread mutex attr t *)
   pthread_mutex_t *mutex;
   mutex = (pthread mutex t*)malloc(sizeof(pthread mutex t))
   ptrhead_mutex_init(mutex, NULL);
   - Antes de acceder al recurso se debe invocar
       int pthread_mutex_lock(pthread_mutex_t *mutex)
   - Luego de usar el recurso invocar
       int pthread mutex unlock(pthread mutex t *mutex)
```
#### **Sistemas Operativos**

**}**

#### **Threads Instituto Instituto** *Instituto* **<b>Instituto** *Instituto**Instituto**Instituto**Instituto**Instituto**Instituto**Instituto**Instituto**Instituto**Instituto**Instituto**Instituto**Instituto**Instituto*

```
#include <stdio.h>
#include <unistd.h>
#include <pthread.h>
int asistentes = 0;
pthread_mutex_t mutex = PTHREAD_MUTEX_INITIALIZER;
                                                   void* puerta2(void *x) {
                                                          int j;
                                                          int k;
                                                          for(k=0; k<1000; k++) {
                                                                   pthread_mutex_lock(&mutex);
                                                                   j = asistentes;
                                                            j = j + 1;asistentes = i;
                                                                   pthread_mutex_unlock(&mutex);
                                                          }
                                                          return NULL;
                                                    }
void* puerta1(void *x) {
      int i;
      int k;
      for(k=0; k<1000; k++) {
               pthread_mutex_lock(&mutex);
               i = asistentes;
        i = i + 1;       asistentes = i;
               pthread_mutex_unlock(&mutex);
      }
      return NULL;
}
        int main() {
                 pthread_t p1, p2; 
             pthread create(&p1, 0, puerta1, NULL);
             pthread create(&p2, 0, puerta2, NULL);
                 pthread_join(p1, NULL);
             pthread join(p2, NULL);
                 printf("Cantidad de asistentes (debe ser 2000) %d\n", asistentes);
                 return 0;
```
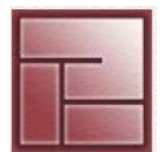

**Politécnico Superior**

22

#### **Sistemas Operativos**

#### **Threads Instituto Instituto** *Instituto* **<b>Instituto** *Instituto**Instituto**Instituto**Instituto**Instituto**Instituto**Instituto**Instituto**Instituto**Instituto**Instituto**Instituto**Instituto**Instituto*

**Politécnico Superior**

- **Variables de Condición**
- Tipo **pthread\_mutex\_cond**
- Las variables condición siempre deben estar asociadas a un mutex a fin de evitar race conditions
- Soportan tres tipos de operaciones: **wait**: suspende al proceso que la invoca en la condición **pthread\_cond\_wait signal**: activa un proceso suspendido en la condición **pthread\_cond\_signal broadcast**: activa a todos los procesos suspendidos en la condición **pthread\_cond\_broadcast**

Existe un método para limitar el tiempo que un hilo está bloqueado en una variable condición

**pthread\_cond\_timedwait**

#### **Sistemas Operativos**

#### **Threads Instituto Instituto** *Instituto* **<b>Instituto** *Instituto**Instituto**Instituto**Instituto**Instituto**Instituto**Instituto**Instituto**Instituto**Instituto**Instituto**Instituto**Instituto**Instituto*

**Politécnico Superior**

# **Variables de Condición**

• Funciones de creación/destrucción

int **[pthread\\_cond\\_init](http://node1.yo-linux.com/cgi-bin/man2html?cgi_command=pthread_cond_init)**(pthread\_cond\_t \*cond, const pthread\_condattr\_t \*attr)

pthread\_cond\_t cond = PTHREAD\_COND\_INITIALIZER;

int **[pthread\\_cond\\_destroy](http://node1.yo-linux.com/cgi-bin/man2html?cgi_command=pthread_cond_destroy)**(pthread\_cond\_t \*cond)

**Threads Instituto Instituto** *Instituto* **<b>Instituto** *Instituto**Instituto**Instituto**Instituto**Instituto**Instituto**Instituto**Instituto**Instituto**Instituto**Instituto**Instituto**Instituto**Instituto* 

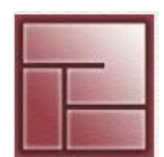

**Politécnico Superior**

# **Variables de Condición**

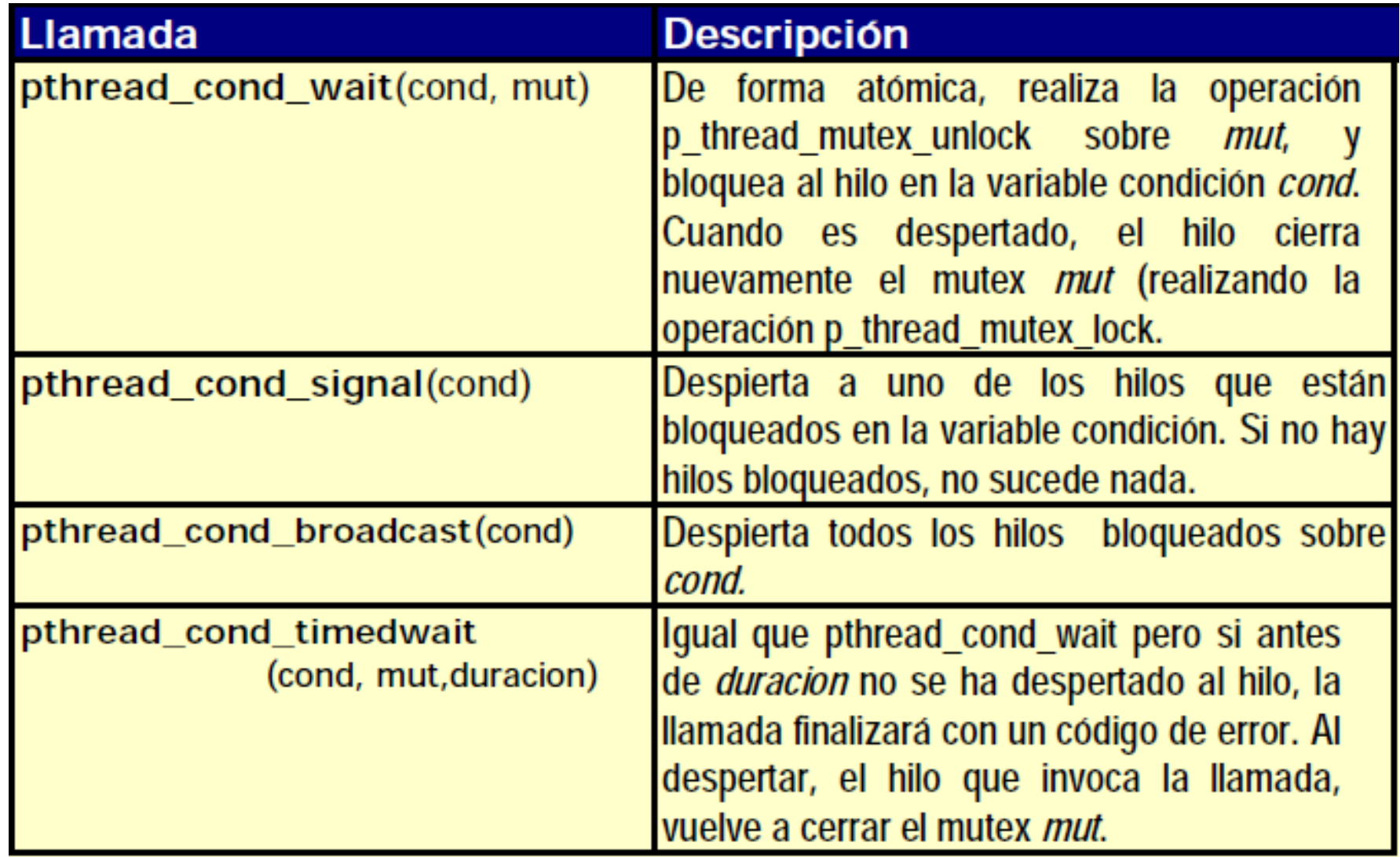

#### **Sistemas Operativos**

**Threads Instituto Instituto** *Instituto* **<b>Instituto** *Instituto**Instituto**Instituto**Instituto**Instituto**Instituto**Instituto**Instituto**Instituto**Instituto**Instituto**Instituto**Instituto**Instituto* 

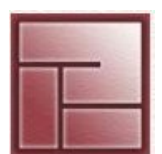

**Politécnico Superior**

#### **Variables de Condición** • **Productor Consumidor**

#define n 10

```
int entrada, salida, contador;
int buffer[n];
```

```
pthread_mutex_t mutex = PTHREAD_MUTEX_INITIALIZER;
pthread_cond_t lleno = PTHREAD_COND_INITIALIZER;
pthread_cond_t vacio = PTHREAD_COND_INITIALIZER;
```
**Threads Instituto Instituto** *Instituto* **<b>Instituto** *Instituto**Instituto**Instituto**Instituto**Instituto**Instituto**Instituto**Instituto**Instituto**Instituto**Instituto**Instituto**Instituto**Instituto* 

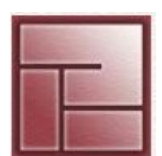

**Politécnico Superior**

# **Variables de Condición**

# • **Productor Consumidor**

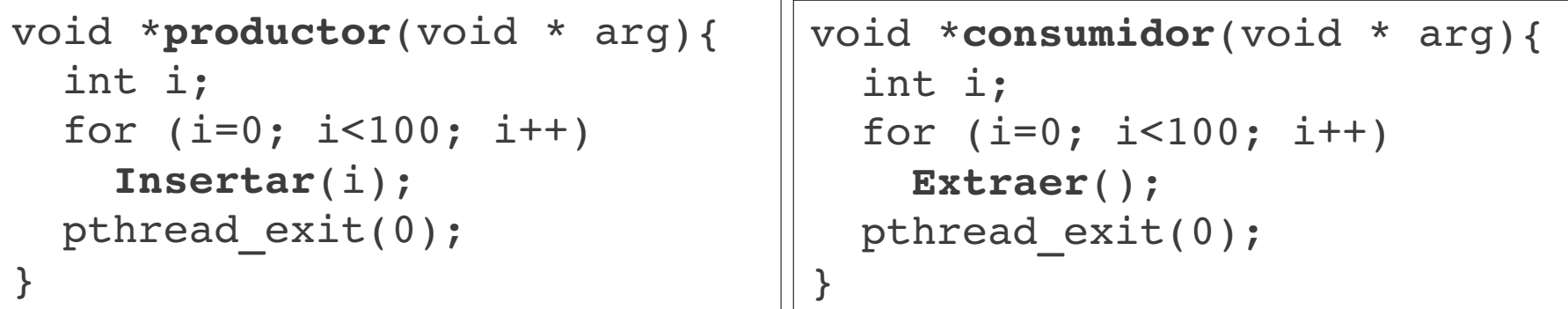

```
int main() {
  pthread t th a, th b;
    entrada = salida = contador = 0;
    pthread_create(&th_a, NULL, productor, NULL);
    pthread_create(&th_b, NULL, consumidor, NULL);
  pthread join(th a, NULL);
  pthread join(th b, NULL);
    exit(0);
}
```
#### **Sistemas Operativos**

**Threads Instituto Instituto** *Instituto* **<b>Instituto** *Instituto**Instituto**Instituto**Instituto**Instituto**Instituto**Instituto**Instituto**Instituto**Instituto**Instituto**Instituto**Instituto**Instituto* 

}

**Politécnico Superior**

# **Variables de Condición**

### • **Productor Consumidor**

```
Insertar (int dato) {
   pthread_mutex_lock(&mutex);
   while (contador >= n) pthread_cond_wait(&lleno, &mutex);
   buffer[entrada]= dato;
 printf("--> Se produce d\n", dato);
   entrada = (entrada+1) % n;
 contador = contador + 1;  pthread_cond_broadcast(&vacio);
   pthread_mutex_unlock(&mutex);
}
```

```
Extraer () {
    int dato;  
    pthread_mutex_lock(&mutex);
    while (contador == 0) pthread_cond_wait(&vacio, &mutex);
  data = buffer[salida];printf(" < -- Se consume d\n\alpha", dato);
  salida = (salida+1) % n;
  contador= contador -1;
    pthread_cond_broadcast(&lleno);
    pthread_mutex_unlock(&mutex);
```